<span id="page-0-0"></span>This is the Revision B verion of the [IRDistance8 Module.](#page-0-0) The status of this project is finished.

# **IRDistance8 Module (Revision B)**

### **Table of Contents**

This document is also available in **PDF** format.

- [1. Introduction](#page-0-1)
- [2. Programming](#page-0-2)
- [3. Hardware](#page-2-0)
	- ♦ [3.1 Circuit Schematic](#page-2-1)
	- ♦ [3.2 Printed Circuit Board](#page-3-0)
- [4. Software](#page-4-0)
- [5. Issues](#page-4-1)

### <span id="page-0-1"></span>**1. Introduction**

The IRDistance8 Module is used to connect up to  $8 \underline{\text{Sharp}}^{\textcirc}$  GP2D12 IROD (InfraRed Optical Distance) measuring sensors. The GP2D12 module provides an analog voltage that is proportional to the distance (although not linearly.)

### <span id="page-0-2"></span>**2. Programming**

The IRDistance8 Module can enable zero, one or more of the AIROD's. For the ones that are enabled, it continuously reads the distance values. To conserve power, only one AIROD is powered up at a time.

The IRDistance8 Module supports Module Interrupt Protocol for those lines that are being used as inputs. The interrupt pending bit is set whenever the the formula:

L&(~I) | H&I | R&(~P)&I | F&P&(~I)

is non−zero, where:

- I is the current input bits XOR'ed with the complement mask (C)
- P is the previous value of I
- L is the low mask
- H is the high mask
- R is the raising mask
- F is the falling mask

and

- ~ is bit−wise complement
- | is bit−wise OR
- & is bit−wise AND

Once the interrupt pending bit is set, it must be explicitly cleared by the user.

In addition to the common shared commands and the shared interrupt commands, the AnalogIn4 Module supports following commands:

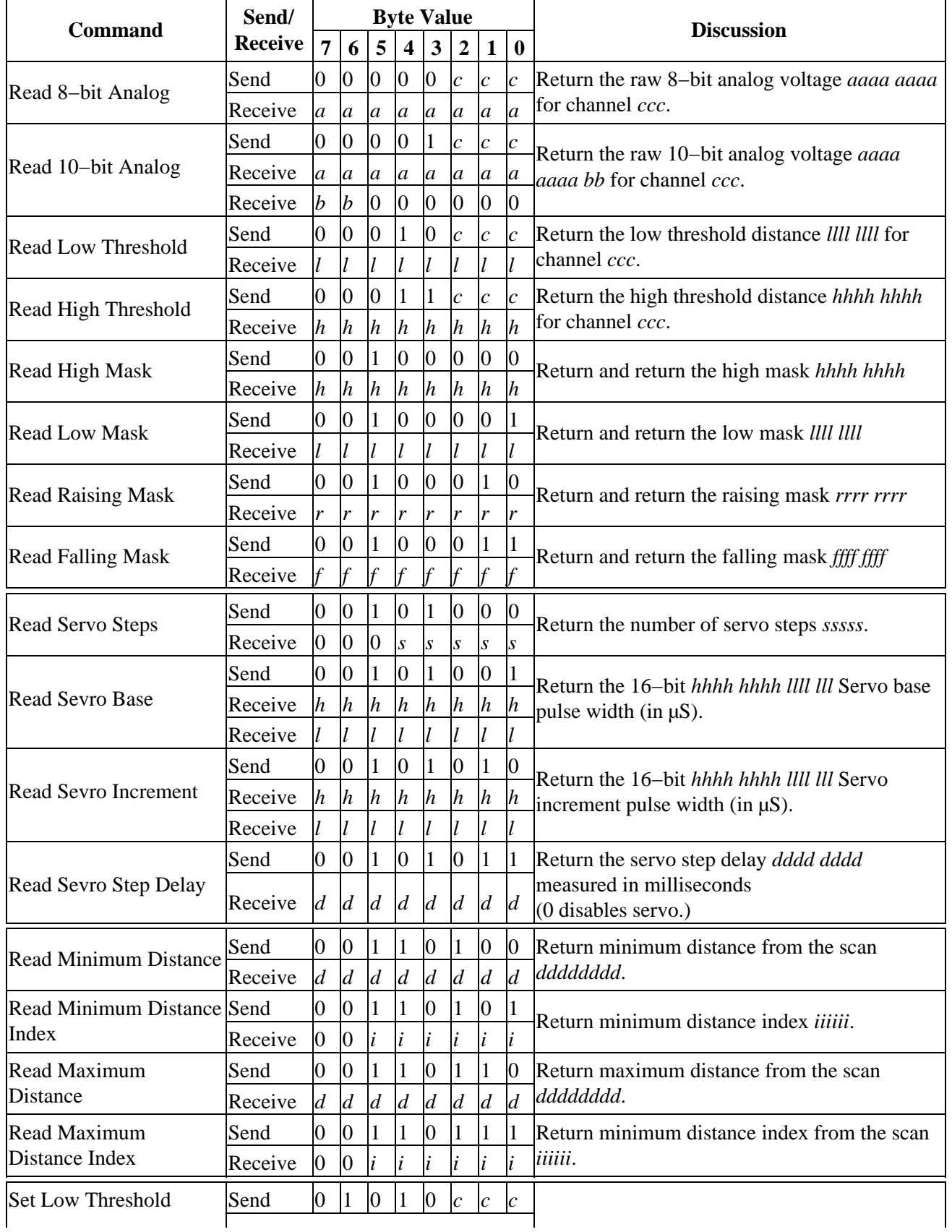

IRDistance8 Module (Revision B)

|                                                   | Send    |                  | l                |                  |                  |                  |                             |                             |                         | Set the low threshold distance for channel ccc<br>to IIII IIII.                                       |
|---------------------------------------------------|---------|------------------|------------------|------------------|------------------|------------------|-----------------------------|-----------------------------|-------------------------|----------------------------------------------------------------------------------------------------|
| Set High Threshold<br>Set High Mask               | Send    | $\overline{0}$   | 1                | $\overline{0}$   | 1                | 1                | $\mathcal{C}_{\mathcal{C}}$ | $\overline{c}$              | $\overline{c}$          | Set the high threshold distance for channel ccc<br>to hhhh hhhh.<br>Set the high mask to hhhh hhhh.   |
|                                                   | Send    | h                | $\boldsymbol{h}$ | $\boldsymbol{h}$ | $\boldsymbol{h}$ | $\boldsymbol{h}$ | $\boldsymbol{h}$            | $\boldsymbol{h}$            | $\overline{h}$          |                                                                                                    |
|                                                   | Send    | $\overline{0}$   | 1                | $\mathbf{1}$     | $\boldsymbol{0}$ | $\boldsymbol{0}$ | $\boldsymbol{0}$            | $\boldsymbol{0}$            | $\vert 0 \vert$         |                                                                                                    |
| <b>Set Low Mask</b>                               | Send    | $\boldsymbol{h}$ | $\boldsymbol{h}$ | $\boldsymbol{h}$ | $\boldsymbol{h}$ | $\boldsymbol{h}$ | $\boldsymbol{h}$            | $\boldsymbol{h}$            | $\overline{h}$          | Set the low mask to <i>IIII IIII</i> .                                                                |
|                                                   | Send    | $\overline{0}$   | 1                |                  | $\overline{0}$   | $\overline{0}$   | $\overline{0}$              | $\overline{0}$              | 1                       |                                                                                                    |
| <b>Set Raising Mask</b>                           | Send    |                  |                  |                  |                  |                  |                             | l                           |                         | Set the raising mask to <i>rrrr rrrr</i> .                                                            |
|                                                   | Send    | $\overline{0}$   | $\mathbf{1}$     | 1                | $\overline{0}$   | $\overline{0}$   | $\bf{0}$                    | $\mathbf{1}$                | $\vert 0 \vert$         |                                                                                                    |
| <b>Set Falling Mask</b>                           | Send    | r                | r                | r                | r                | r                | r                           | $\boldsymbol{r}$            | r                       | Set the falling mask to ffff ffff.                                                                    |
|                                                   | Send    | $\overline{0}$   | $\mathbf{1}$     | 1                | $\overline{0}$   | $\overline{0}$   | $\bf{0}$                    | $\mathbf{1}$                | 1                       |                                                                                                    |
| <b>Set Servo Steps</b>                            | Send    | f                | $\overline{f}$   | $\overline{f}$   | $\mathbf f$      | $\hat{f}$        | f                           | $\overline{f}$              |                         | Set the number of servo steps to sssss.                                                               |
|                                                   | Send    | $\overline{0}$   | 1                | 1                | $\boldsymbol{0}$ | 1                | $\boldsymbol{0}$            | $\boldsymbol{0}$            | $\vert 0 \vert$         |                                                                                                    |
| <b>Set Sevro Base</b>                             | Send    | $\overline{0}$   | $\boldsymbol{0}$ | $\overline{0}$   | $\boldsymbol{S}$ | $\overline{s}$   | $\boldsymbol{S}$            | $\overline{S}$              | $\overline{s}$          | Set the servo base pulse width to hhhh hhhh Illl<br><i>III</i> (a 16-bit number measured in $\mu$ s). |
|                                                   | Send    | $\overline{0}$   | $\mathbf{1}$     | $\mathbf{1}$     | $\boldsymbol{0}$ | $\mathbf{1}$     | $\overline{0}$              | $\overline{0}$              | $\mathbf{1}$            |                                                                                                    |
|                                                   | Send    | $\boldsymbol{h}$ | $\boldsymbol{h}$ | $\boldsymbol{h}$ | $\boldsymbol{h}$ | $\boldsymbol{h}$ | $\boldsymbol{h}$            | $\boldsymbol{h}$            | $\boldsymbol{h}$        |                                                                                                    |
| <b>Set Sevro Increment</b>                        | Send    |                  |                  |                  |                  |                  |                             |                             |                         | Set the servo increment pulse width to hhhh<br>hhhh IIII III (a 16-bit number measured in $\mu$ s).   |
|                                                   | Send    | $\overline{0}$   | $\mathbf{1}$     | $\mathbf{1}$     | $\boldsymbol{0}$ | 1                | $\overline{0}$              | $\mathbf{1}$                | $\overline{0}$          |                                                                                                    |
|                                                   | Send    | h                | $\boldsymbol{h}$ | $\boldsymbol{h}$ | $\boldsymbol{h}$ | $\boldsymbol{h}$ | $\boldsymbol{h}$            | $\boldsymbol{h}$            | $\boldsymbol{h}$        |                                                                                                    |
|                                                   | Send    |                  | l                |                  |                  |                  |                             | l                           |                         | Set the servo step delay <i>dddd dddd</i> measured in                                                 |
|                                                   | Send    | $\overline{0}$   | 1                | 1                | $\overline{0}$   | 1                | $\bf{0}$                    | $\mathbf{1}$                | 1                       |                                                                                                    |
| Set Sevro Step Delay<br><b>Read Scan Distance</b> | Send    | d                | $\overline{d}$   | $\overline{d}$   | $\overline{d}$   | d                | d                           | $\overline{d}$              | $\overline{d}$          | milliseconds<br>(0 disables servo.)                                                                   |
|                                                   | Send    | 1                | $\overline{0}$   | $\dot{i}$        | $\dot{i}$        | $\dot{i}$        | $\dot{i}$                   | $\dot{i}$                   | $\left  i\right\rangle$ | Return the distance <i>dddd dddd</i> for scan position                                                |
|                                                   | Receive | $\overline{d}$   | $\overline{d}$   | $\overline{d}$   | $\overline{d}$   | $\overline{d}$   | $\overline{d}$              | $\overline{d}$              | $\overline{d}$          | iiiiii.                                                                                               |
| <b>Read Interrupt Bits</b>                        | Send    | 1                | 1                | 1                | $\boldsymbol{0}$ | 1                | 1                           | 1                           | $\mathbf{1}$            | Return the interrupt pending bit $p$ and the<br>interrupt enable bit e.                               |
|                                                   | Receive | $\overline{0}$   | $\boldsymbol{0}$ | $\overline{0}$   | $\boldsymbol{0}$ | $\overline{0}$   | $\overline{0}$              | $\mathfrak{e}$              | $\overline{p}$          |                                                                                                    |
| <b>Set Interrupt Commands</b>                     | Send    |                  | $\mathbf{1}$     | $\mathbf{1}$     | $\mathbf{1}$     | $\mathbf{0}$     | $\overline{c}$              | $\mathcal{C}_{\mathcal{C}}$ | $\overline{c}$          | Set Interrupt Command ccc.                                                                            |
| <b>Shared Commands</b>                            | Send    | 1                |                  |                  |                  |                  | $\mathcal{C}_{\mathcal{C}}$ | $\mathcal{C}_{\mathcal{C}}$ | $\overline{c}$          | Execute common shared command ccc                                                                     |

## <span id="page-2-0"></span>**3. Hardware**

The hardware consists of a circuit schematic and a printed circuit board.

#### <span id="page-2-1"></span>**3.1 Circuit Schematic**

The schematic for the IRDistance8 Module is shown below:

IRDistance8 Module (Revision B)

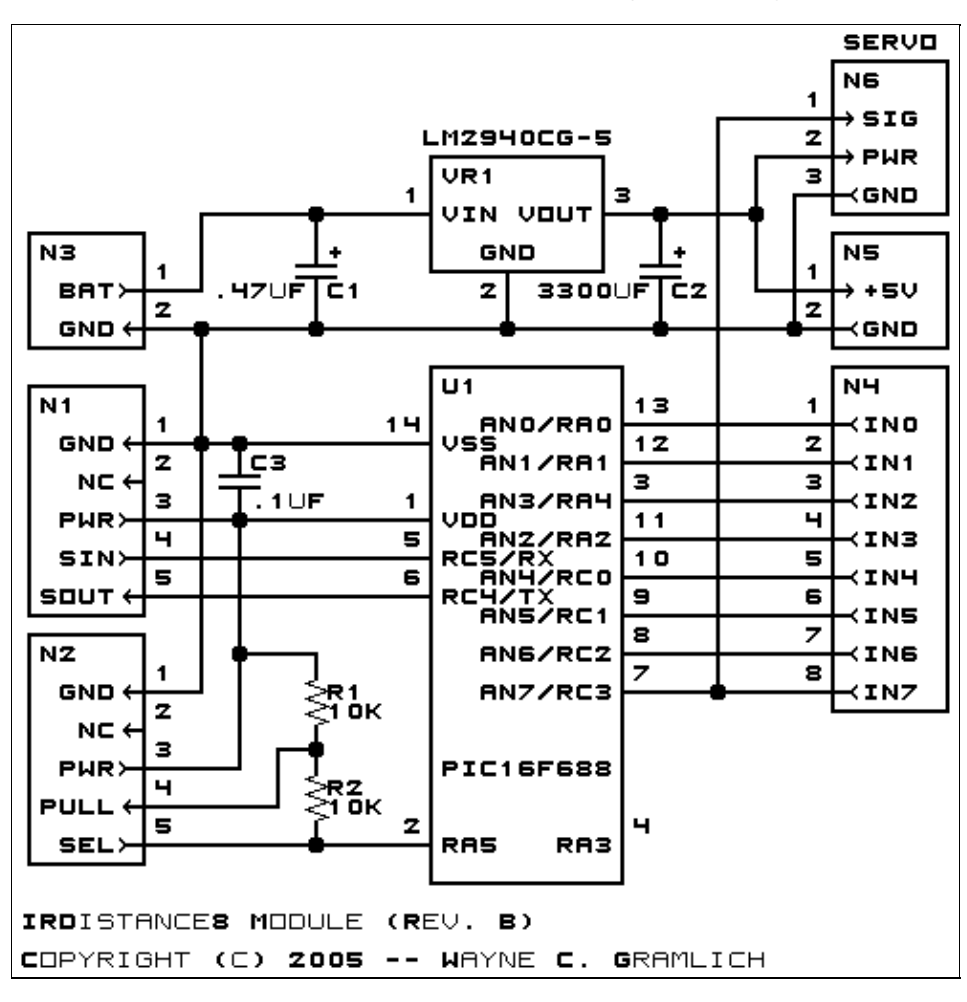

The parts list kept in a separate file  $-\frac{irdistance8.ptl}{.}$ 

#### <span id="page-3-0"></span>**3.2 Printed Circuit Board**

The printed circuit board files are listed below:

*irdistance8\_back.png* The solder side layer. *irdistance8\_front.png* The component side layer. *irdistance8\_artwork.png* The artwork layer. *irdistance8.gbl* The RS−272X "Gerber" back (solder side) layer. *irdistance8.gtl* The RS−272X "Gerber" top (component side) layer. *irdistance8.gal* The RS−272X "Gerber" artwork layer. *irdistance8.drl* The "Excellon" NC drill file. *irdistance8.tol* The "Excellon" tool rack file.

### <span id="page-4-0"></span>**4. Software**

The software for the IRDistance8 is listed below:

*irdistance8.ucl* The  $\mu$ CL file for IRDistance8. *irdistance8.asm* The assembly file for IRDistance8. *irdistance8.hex* The Intel<sup>®</sup> Hex file. *irdistance8.lst* The listing file for IRDistance8.

### <span id="page-4-1"></span>**5. Issues**

Any issues that come up will be discussed here.

Copyright (c) 2005 by Wayne C. Gramlich. All rights reserved.

IRDistance8 Module (Revision B)

### **A. Appendix A: Parts List**

```
# Parts list for IRDistance8 RoboBrix (Rev. B)
#
C1: Capacitor470nF - .47 uF Tantalum Capacitor [Jameco: 33531]
C2: Capacitor3300uF − 3300 uF Tantalum Capacitor [Jameco: 198897]
C3: Capacitor100nF − .1 uF Ceramic Capacitor [Jameco: 25524]
N1: Header1x5.Slave − 1x5 Male Header [5/40 Jameco: 160881]
N2: Header1x5.Debug2 − 1x5 Male Header [5/40 Jameco: 160881]
N3: TerminalStrip2.Power − 2 Junction Terminal Strip [Jameco: 189675]
N4: TerminalStrip8 − 8 Junction Terminal Strip [4 Jameco: 189675]
N5: TerminalStrip2.Power − 2 Junction Terminal Strip [Jameco: 189675]
N6: Header1x3.Servo − 1x3 Male Header [3/40 Jameco: 160881]
R1−2: Resistor10K − 10K Ohm 1/4 Watt Resistor [Jameco: 29911]
U1: PIC16F688.IRDistance8 − Microchip PIC16C688 [Digikey: PIC16F688−I/P−ND]
VR1: LM2940CG−5 − 5 Volt Low Dropout Voltage Regulator [Jameco: 107182]
```
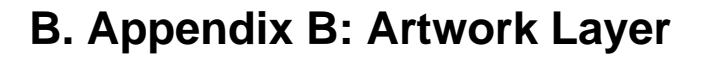

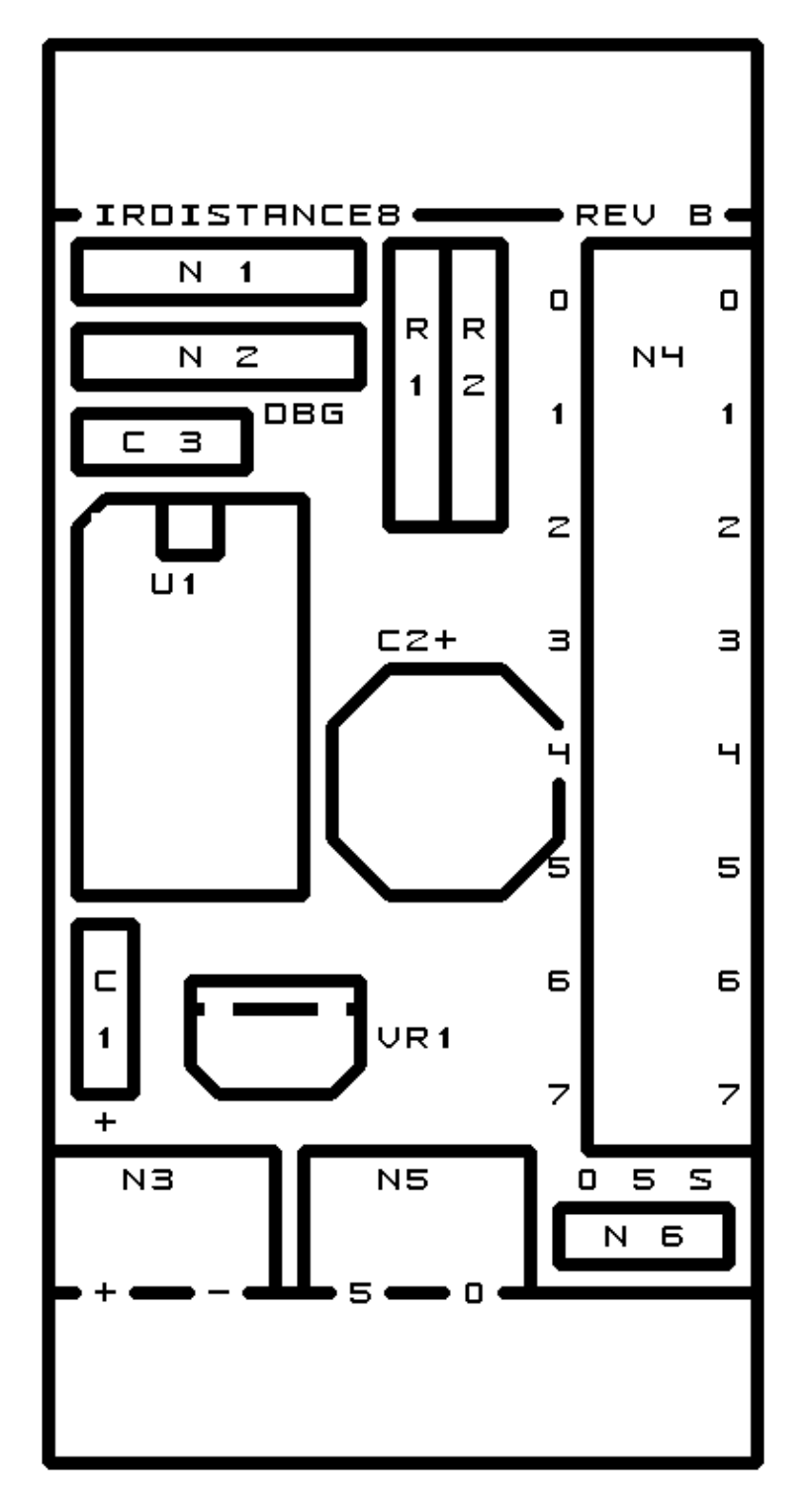

### **C. Appendix C: Back (Solder Side) Layer**

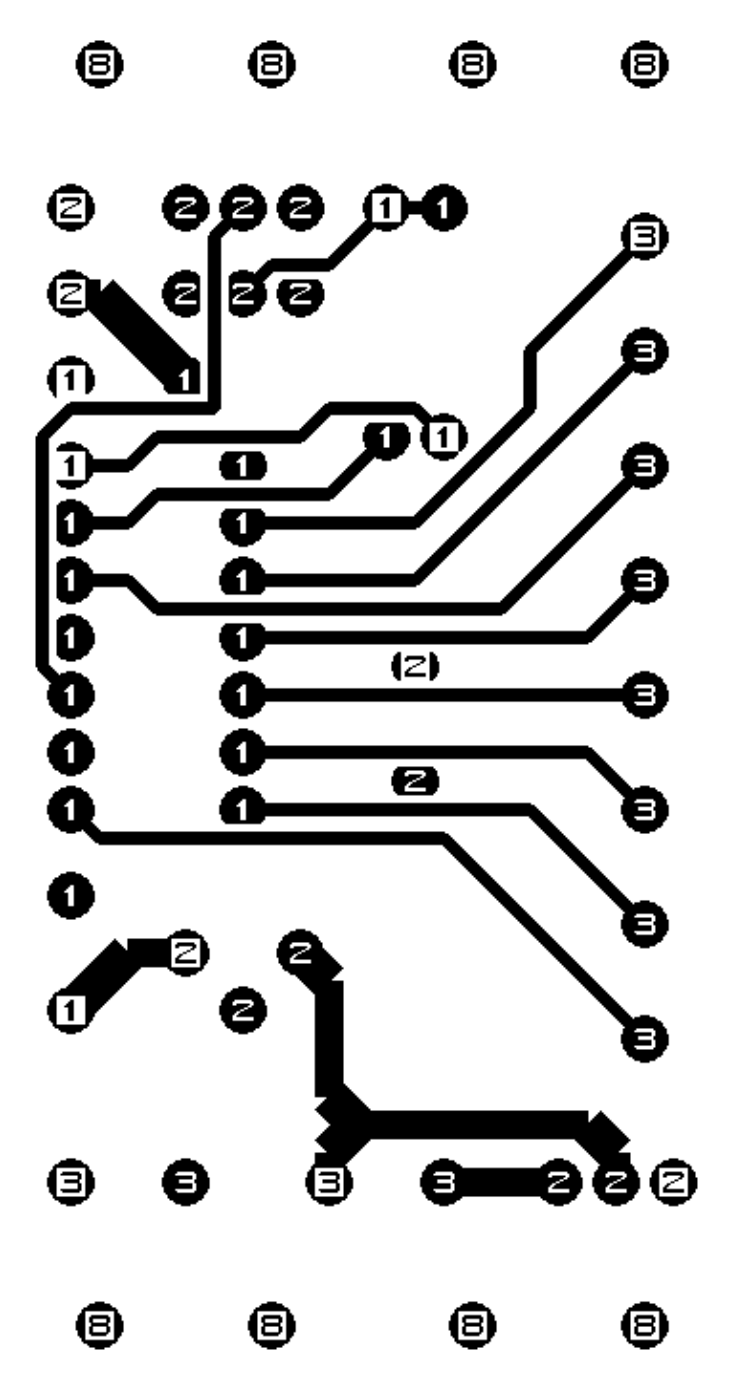

## **D. Appendix D: Front (Component Side) Layer**

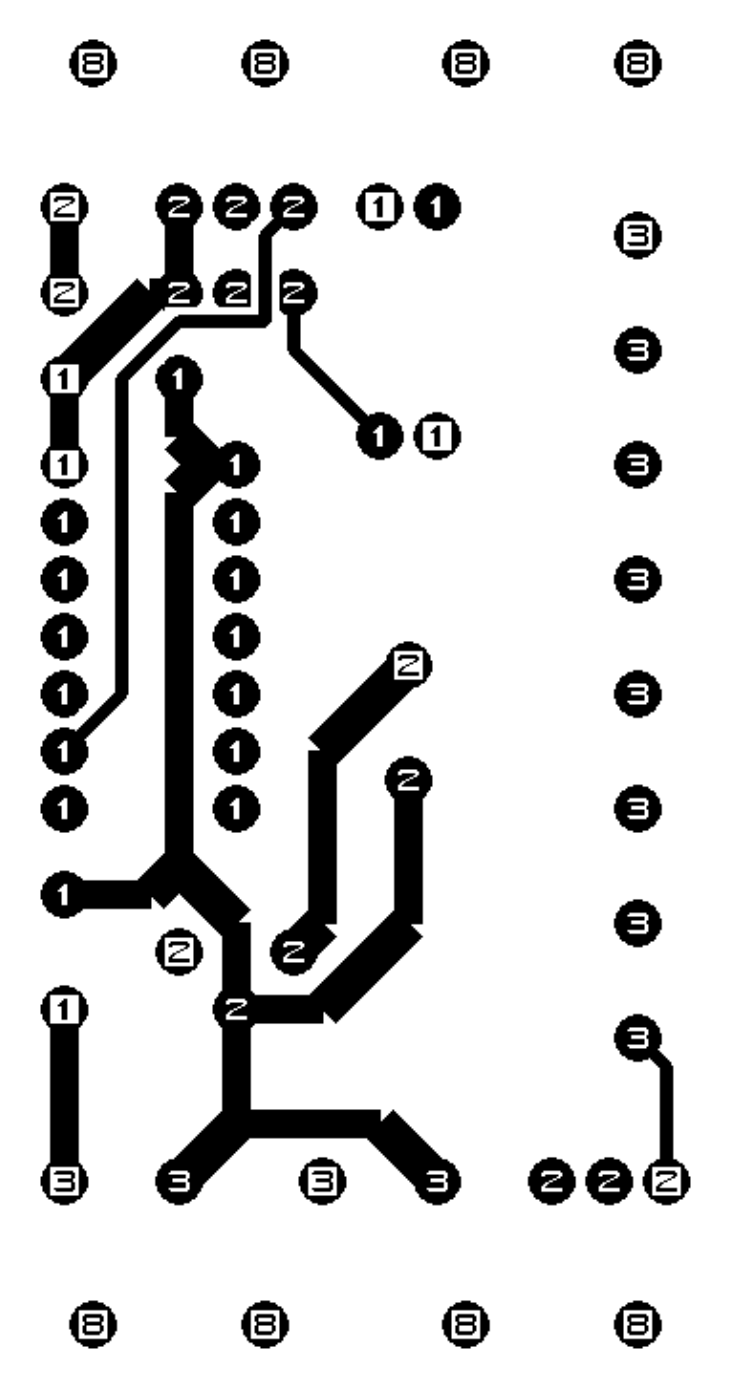